#### МИНОБРНАУКИ РОССИИ<br>НАСТОРАТИВНОЕ ОБРАЗОВАТЕЛЬНОЕ УЧРЕЖДЕНИЕ ФЕДЕРАЛЬНОЕ ГОСУДАРСТВЕННОЕ БЮДЖЕТНОЕ ОБРАЗОВАТЕЛЬНОЕ У ПЕДАДЕНИЕ ВЫСШЕГО ОБРАЗОВАНИЯ **«БЕЛГОРОДСКИЙ ГОСУДАРСТВЕННЫЙ ТЕХНОЛОГИЧЕСКИЙ УНИВЕРСИТЕТ им. В.Г.ШУХОВА» (БГТУ им. В.Г. Шухова)**

Директор института магистратуры

\_\_\_\_\_\_\_\_\_\_\_\_\_\_\_\_\_\_\_\_\_\_\_\_\_И.В. Ярмоленко

УТВЕРЖДАЮ Директор института  $\frac{1}{\sqrt{2}}$   $\frac{1}{\sqrt{2}}$  COL JACOBAHO<br>
(COL JACOBAHO JIBELAZIAIO)<br>
(COL JACOBAHO JIBELAZIAIO)<br>
(COL JACOBAHO JIBELAZIAIO)<br>
(COL JACOBAHO JIBELAZIAIO)<br>
B.A. YBAPOB<br>
B.A. YBAPOB<br>
20\_ r.

 $\gg$  20  $r$ .

## **РАБОЧАЯ ПРОГРАММА Дисциплины**

Программное обеспечение 3D аддитивных технологий

направление подготовки (специальность):

08.04.01 - Строительство

Направленность программы (профиль, специализация): Эффективные строительные композиты для 3D аддитивных технологий

Квалификация

Магистр

Форма обучения

Очная

Институт Инженерно-строительный институт

Кафедра Строительного материаловедения, изделий и конструкций

Белгород 2019

Рабочая программа составлена на основании требований:

- Федерального государственного образовательного стандарта высшего образования по направлению подготовки 08.04.01 Строительство (уровень магистратуры), утверждённого Приказом Минобрнауки России от 31.05.2017 N 482;
- учебного плана, утвержденного ученым советом БГТУ им. В.Г. Шухова в 2019 году.

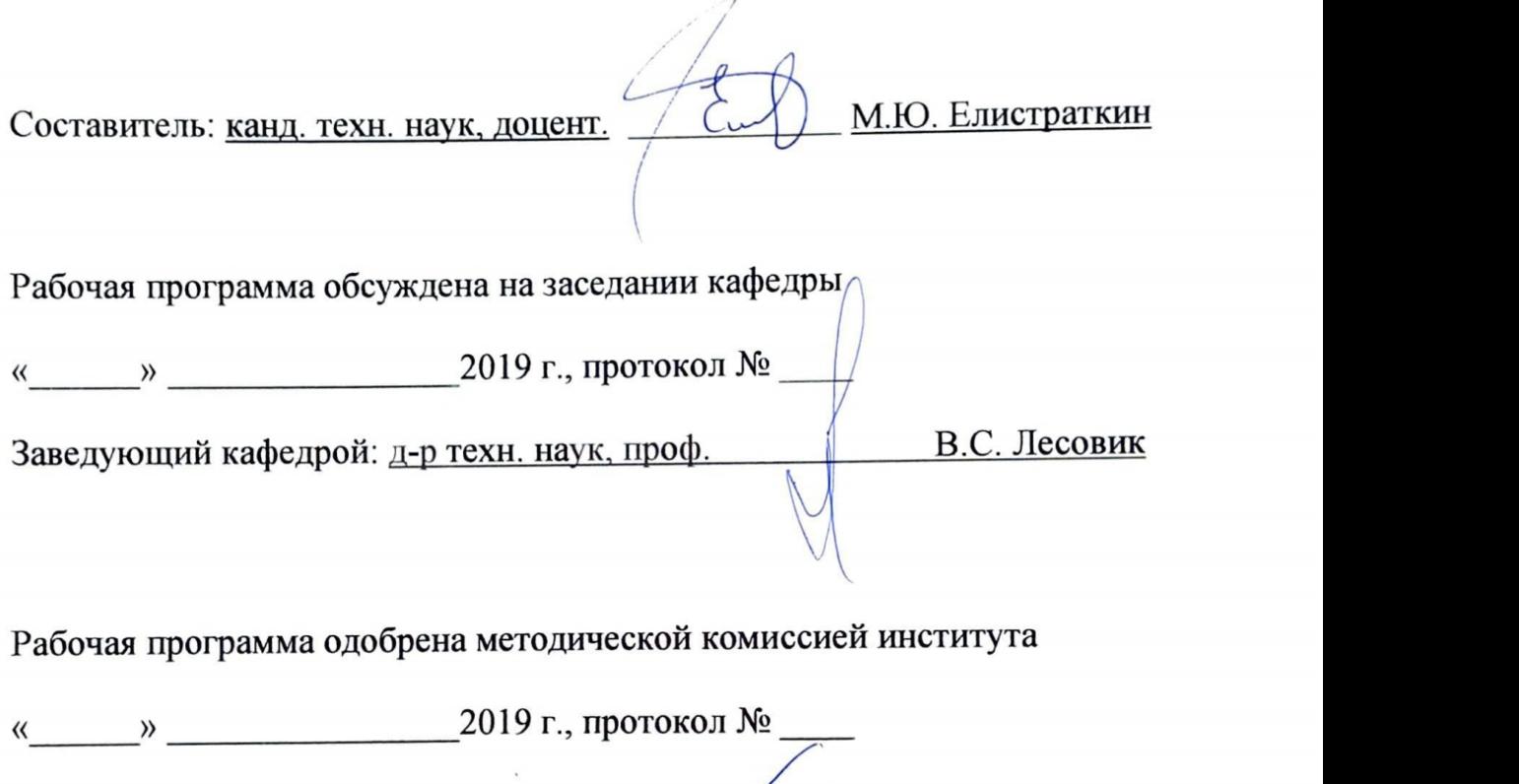

Председатель канд. техн. наук, доцент\_\_\_\_\_\_\_ \_\_\_\_ А.Ю. Феоктистов

## **1. ПЛАНИРУЕМЫЕ РЕЗУЛЬТАТЫ ОБУЧЕНИЯ ПО ДИСЦИПЛИНЕ**

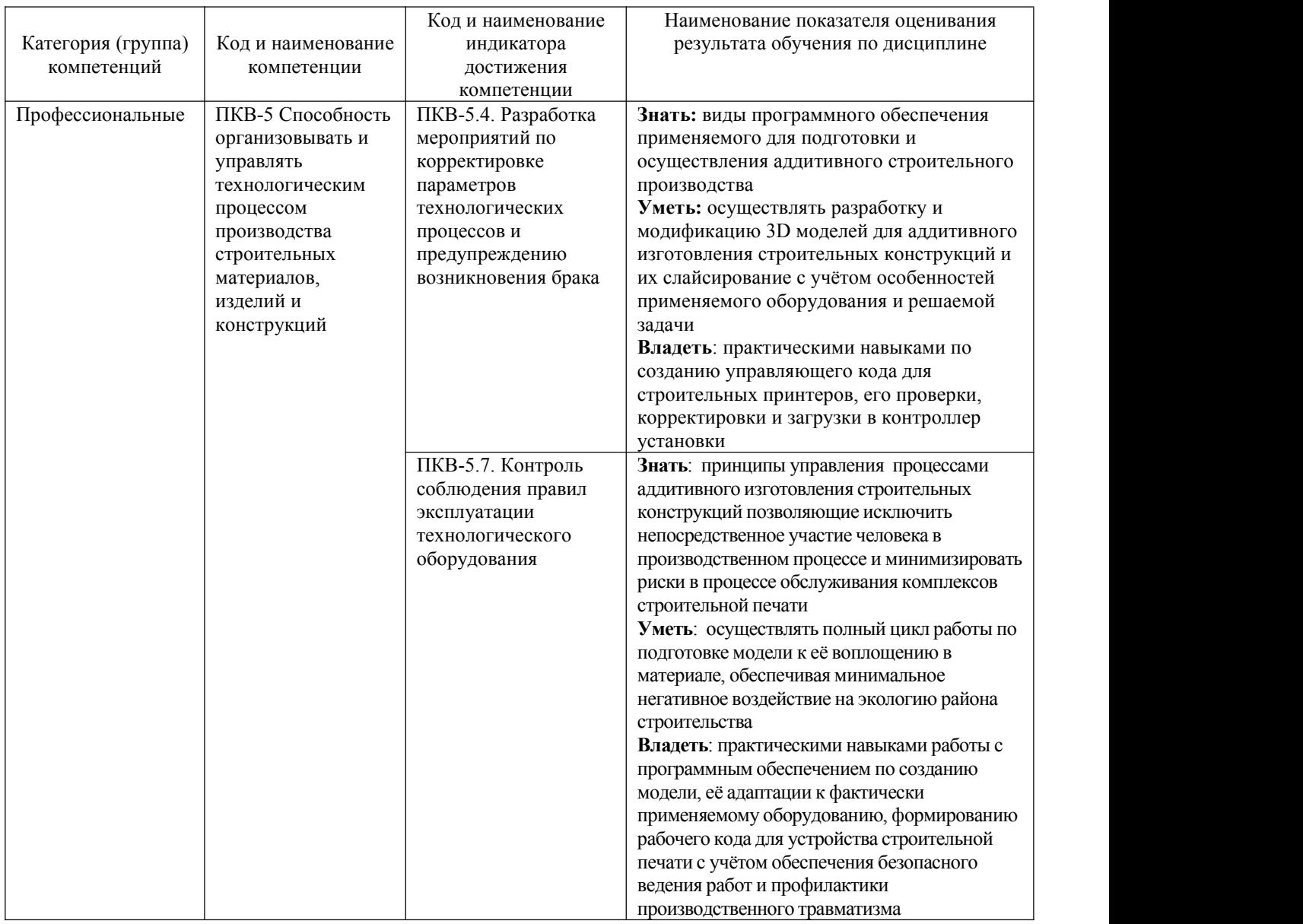

## **2. МЕСТО ДИСЦИПЛИНЫ В СТРУКТУРЕ ОБРАЗОВАТЕЛЬНОЙ ПРОГРАММЫ**

1. **Компетенция ПКВ-5** Способность организовывать и управлять технологическим процессом производства строительных материалов, изделий и конструкций

Данная компетенция формируется следующими дисциплинами.

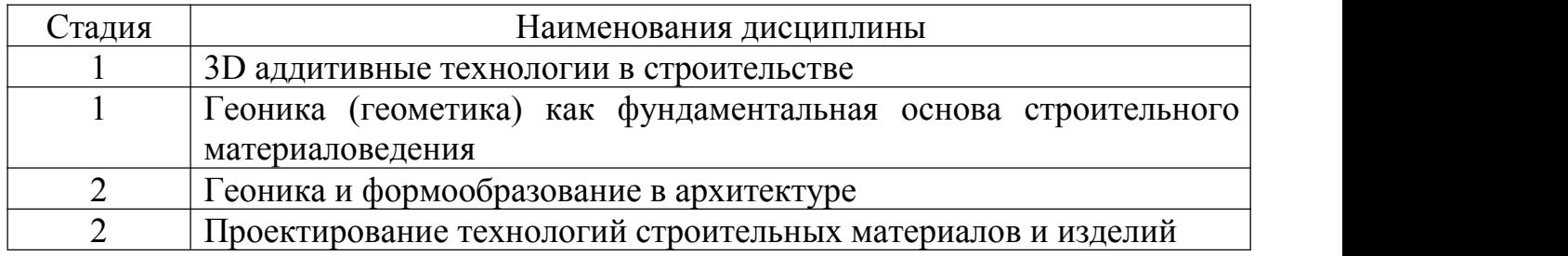

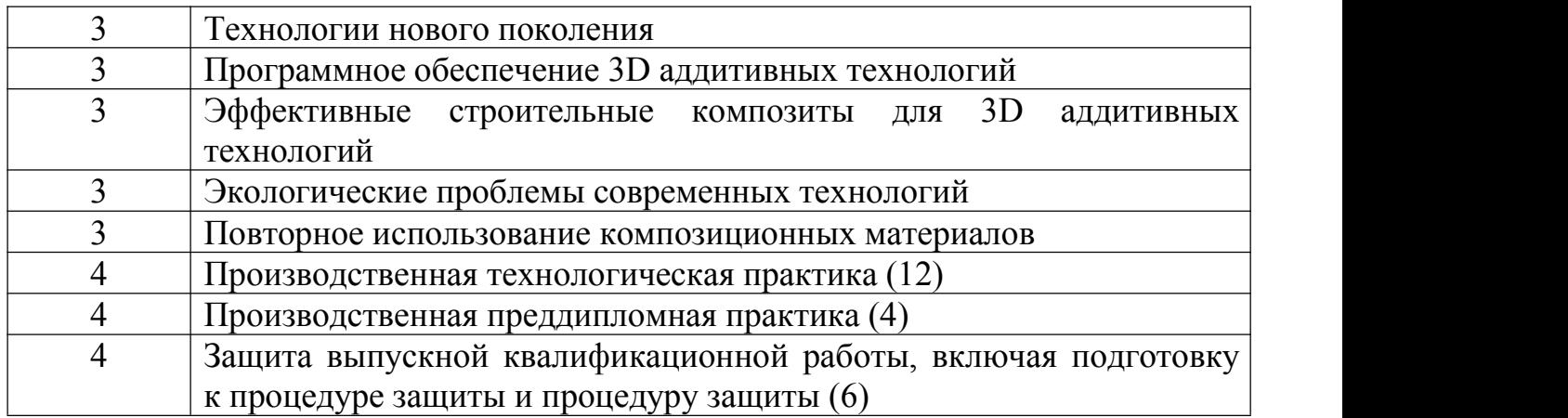

## **3. ОБЪЕМ ДИСЦИПЛИНЫ**

Общая трудоемкость дисциплины составляет 4 зач. единицы, 144 часа.

Форма промежуточной аттестации экзамен

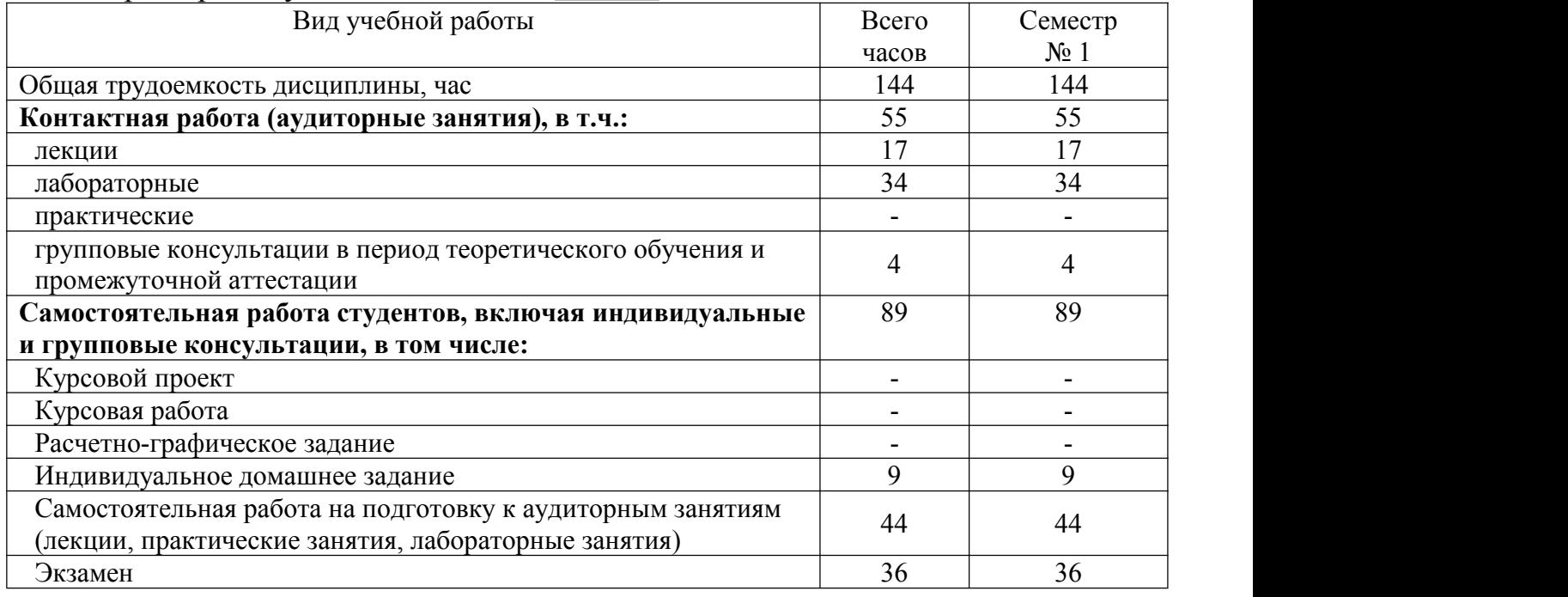

## **4. СОДЕРЖАНИЕ ДИСЦИПЛИНЫ**

## **4.1 Наименование тем, их содержание и объем**

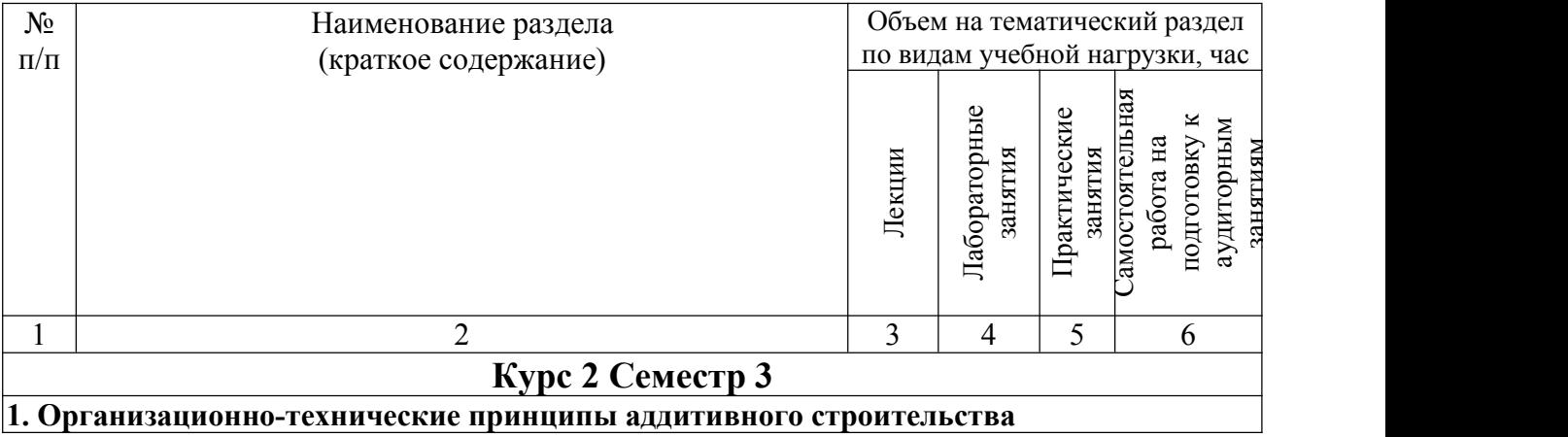

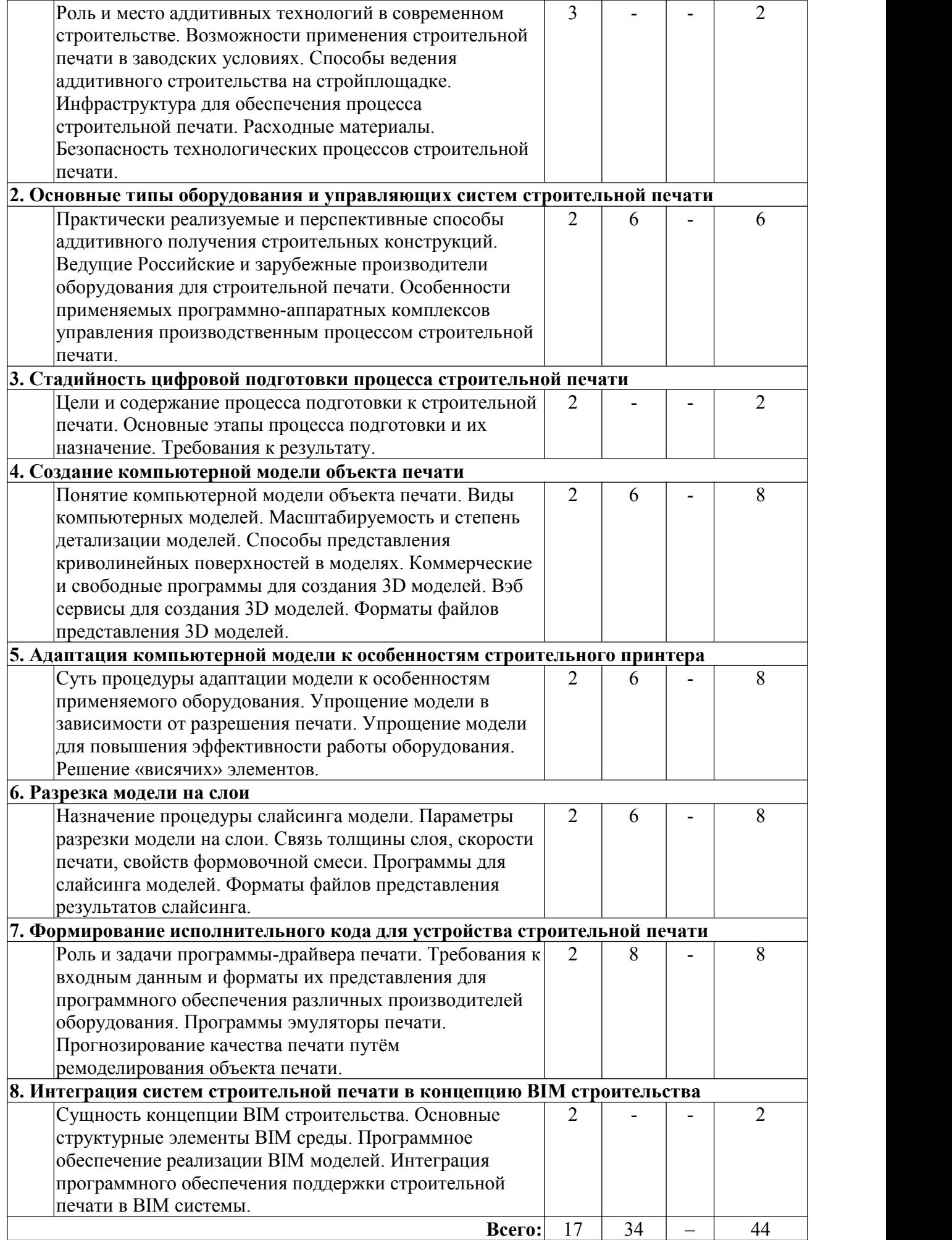

### **4.2.** С**одержание практических (семинарских) занятий**

#### Не предусмотрены учебным планом

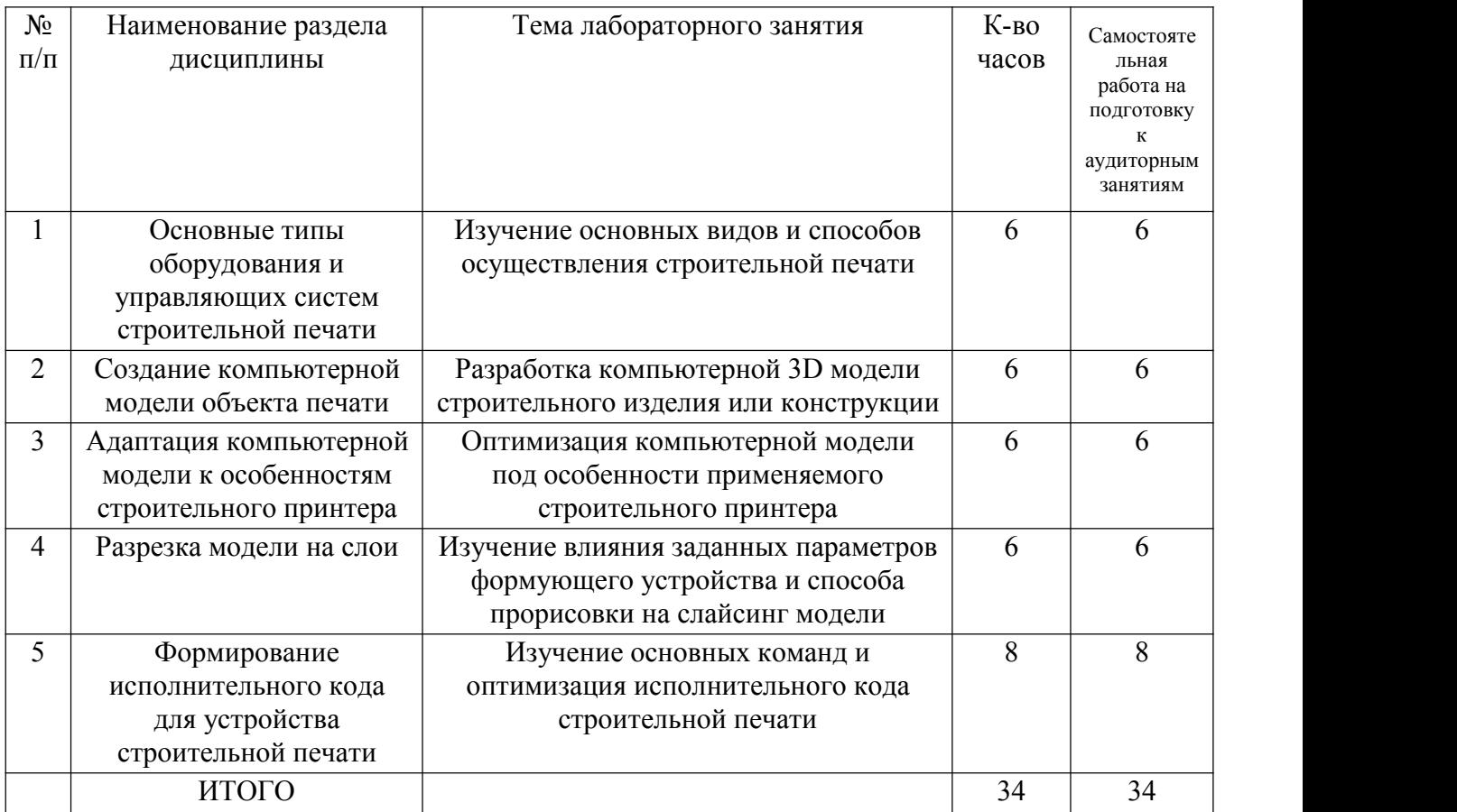

## **4.3. Содержание лабораторных занятий**

## **4.4. Содержание курсового проекта/работы**

Не предусмотрено учебным планом.

### **4.5. Содержание индивидуальных домашних заданий**

**Цель ИДЗ** – расширить и закрепить знания, полученные студентами при изучении теоретического курса.

### *Задание. Программное обеспечение для 3D аддитивных технологий*

Необходимо подготовить лекцию по одной из следующих тем:

- 1. Программное обеспечение для создания 3D моделей строительных конструкций.
- 2. Программное обеспечение для подготовки моделей строительных конструкций к изготовлению на установке строительной 3D печати.
- 3. Программное обеспечение для осуществления процесса печати строительных конструкций.

Лекция должна затрагивать следующие вопросы:

- 1. Общая информация о процессе послойного формования строительных изделий и конструкций.
- 2. Виды и классификация ПО для обеспечения печати строительных конструкций.
- 3. Тематический раздел.
- 4. Перспективы и направления совершенствования программного обеспечения для 3D аддитивных технологий.

Объем лекции 4…5 стр.

По лекции необходимо приготовить презентацию на 8…10 слайдов.

## **5. ОЦЕНОЧНЫЕ МАТЕРИАЛЫ ДЛЯ ПРОВЕДЕНИЯ ТЕКУЩЕГО КОНТРОЛЯ, ПРОМЕЖУТОЧНОЙ АТТЕСТАЦИИ**

### **5.1. Реализация компетенций**

1. **Компетенция** ПКВ-6 Способность выполнять научные исследования в сфере строительного материаловедения

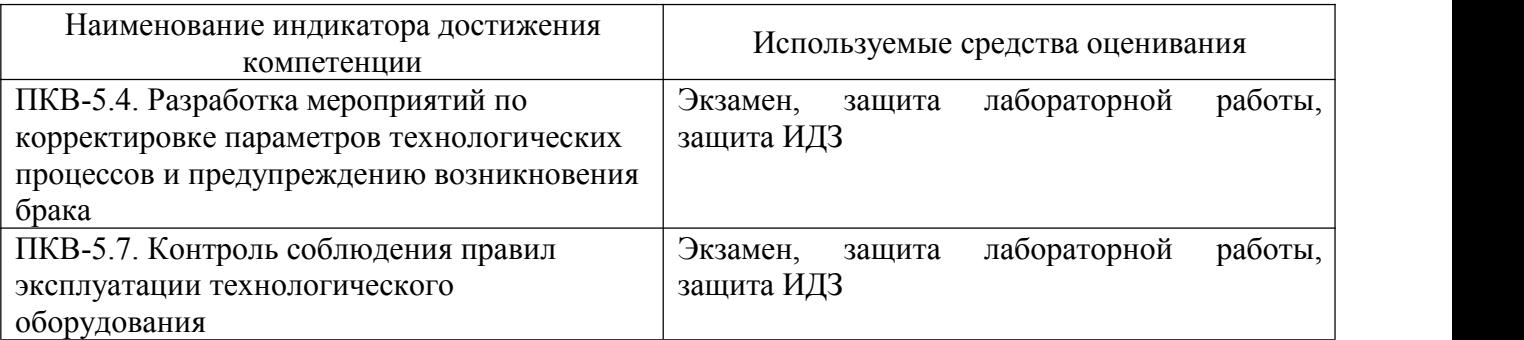

### **5.2. Типовые контрольные задания для промежуточной аттестации**

#### **5.2.1. Перечень контрольных вопросов для экзамена**

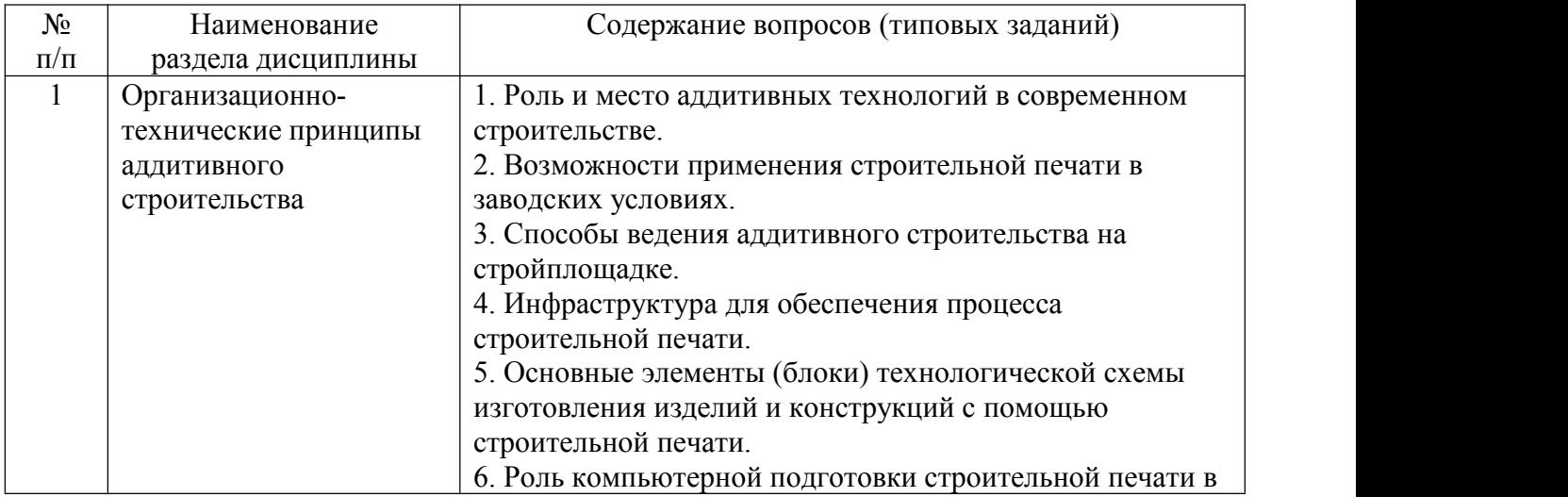

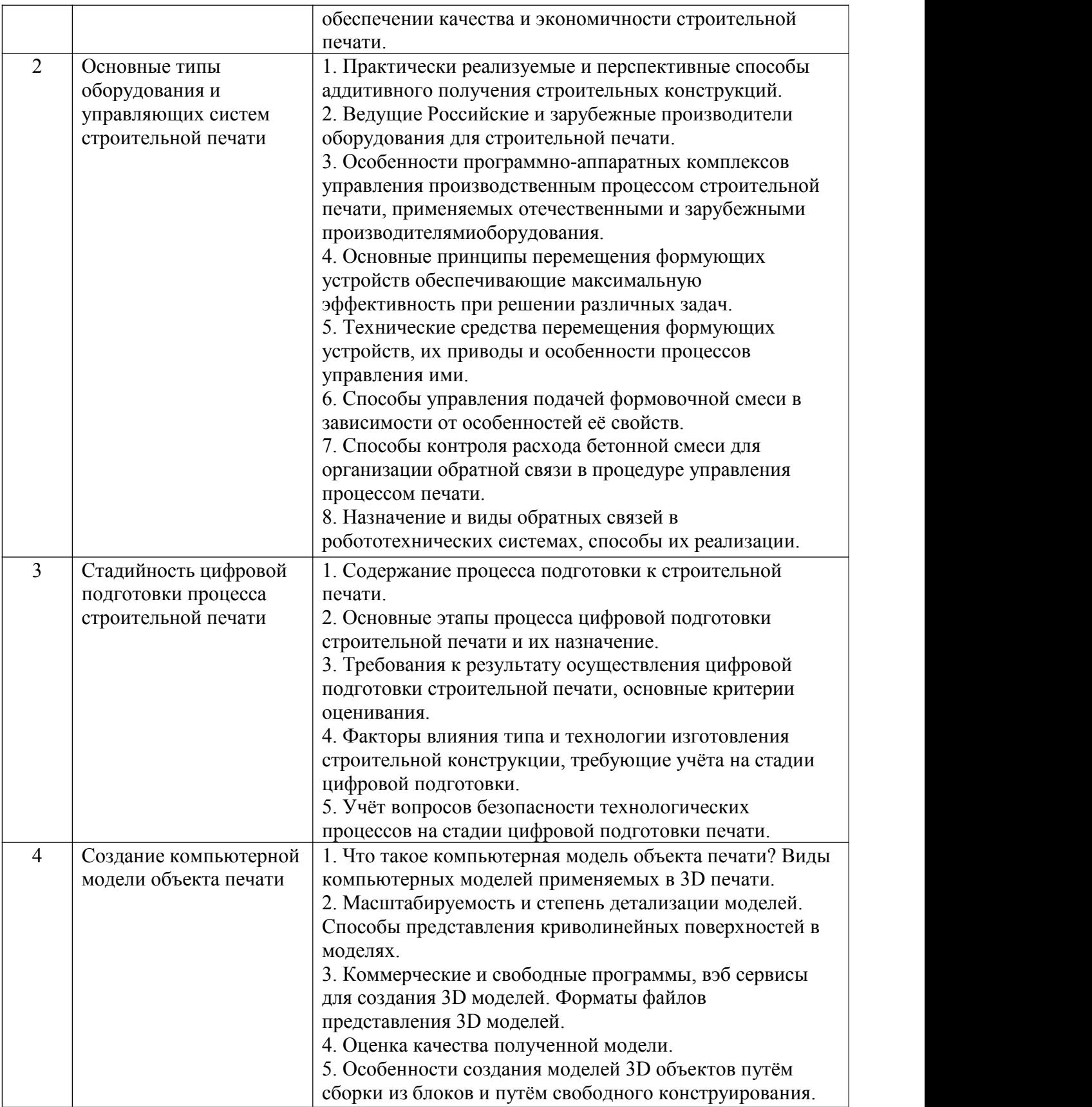

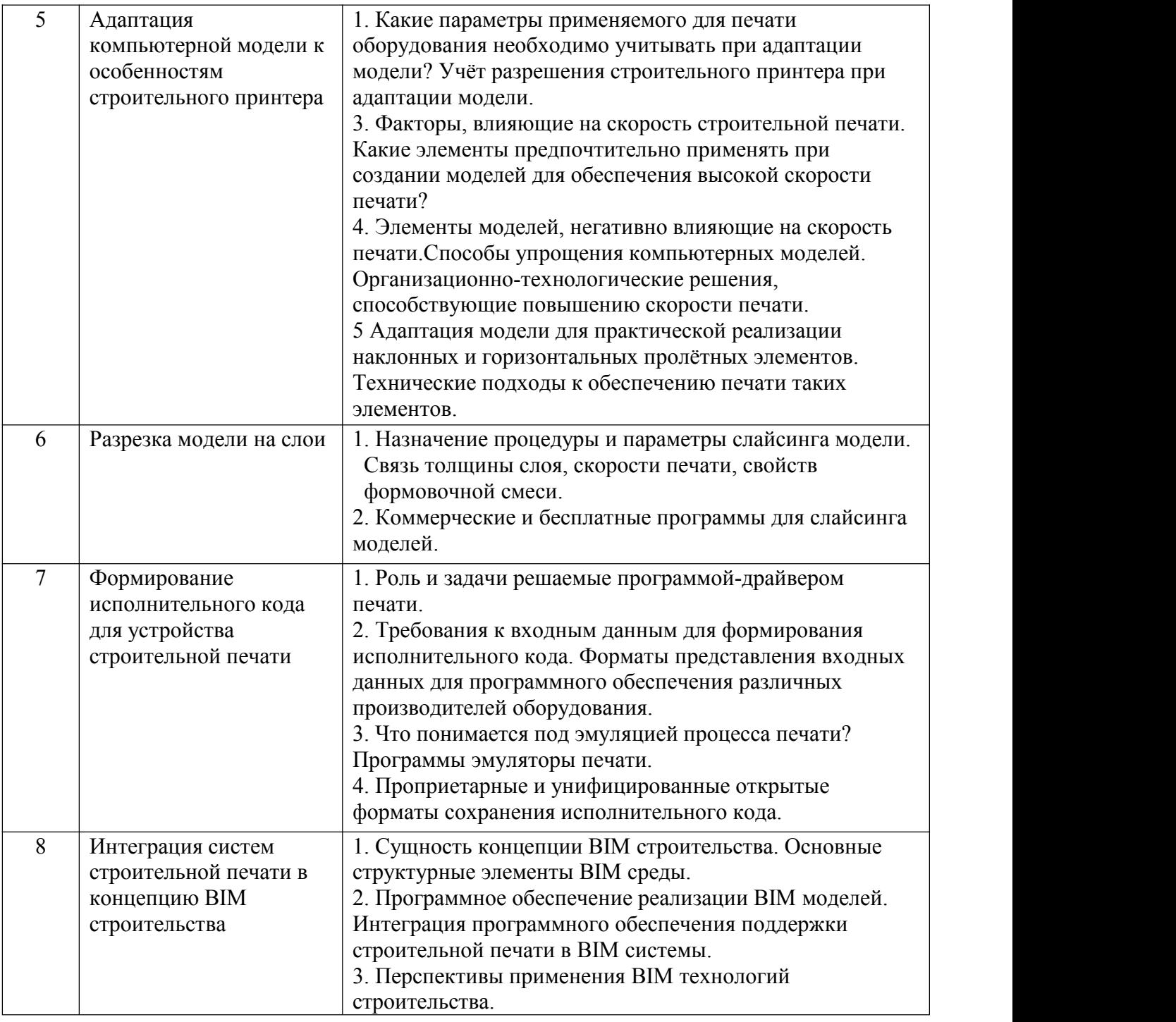

**Промежуточная аттестация** осуществляется в конце изучения дисциплины в форме **экзамена**.

Экзамен заключается в предоставлении развёрнутых ответов на два теоретических вопроса. Для подготовки к ответу на вопросы билета, который студент вытаскивает случайным образом, отводится время в пределах 60 минут. После ответа на теоретические вопросы билета, преподаватель задает дополнительные вопросы.

Распределение вопросов и заданий по билетам находится в закрытом для студентов режиме. Ежегодно по дисциплине на заседании кафедры утверждается комплект билетов для проведения экзамена по дисциплине. Экзамен является наиболее значимым оценочным средством и решающим в итоговой отметке учебных достижений студента.

#### **Министерство образования и науки Российской Федерации ФГБОУ ВО «Белгородский государственный технологический университет им. В.Г. Шухова» Инженерно-строительный институт Кафедра СМИиК**

Дисциплина *«Программное обеспечение 3D аддитивных технологий»*

#### **Экзаменационный билет № 1**

1. Факторы, влияющие на скорость строительной печати. Какие элементы предпочтительно применять при создании моделей для обеспечения высокой скорости печати?

2. Роль компьютерной подготовки строительной печати в обеспечении качества и экономичности строительной печати.

*Рассмотрено и одобрено на заседании кафедры хх.хх.хх г протокол №\_\_*

Зав. кафедрой \_\_\_\_\_\_\_\_\_\_\_\_\_\_\_\_\_\_\_\_\_\_\_\_\_\_\_\_\_ В.С. Лесовик

#### **5.2.2. Перечень контрольных материалов для защиты курсового проекта/ курсовой работы** Не предусмотрено учебным планом.

### **5.3. Типовые контрольные задания (материалы) для текущего контроля в семестре**

**Текущий контроль** осуществляется в течение семестра при проведении лабораторных и практических занятий, расчётно-графических заданий.

**Лабораторные работы**. В заданиях к лабораторным работам, обозначены цель и задачи, а также методики по их решению при выполнении лабораторных

работ.<br>Защита лабораторных работ возможна после проверки правильности выполнения задания и оформления отчета. Защита проводится в форме собеседования (устного опроса) преподавателя со студентом по теме лабораторной работы. Примерный перечень контрольных вопросов для защиты лабораторных работ представлен в таблице.

Примерный перечень контрольных вопросов для собеседования

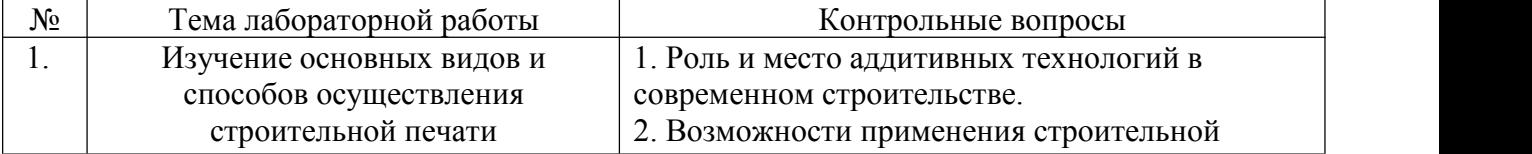

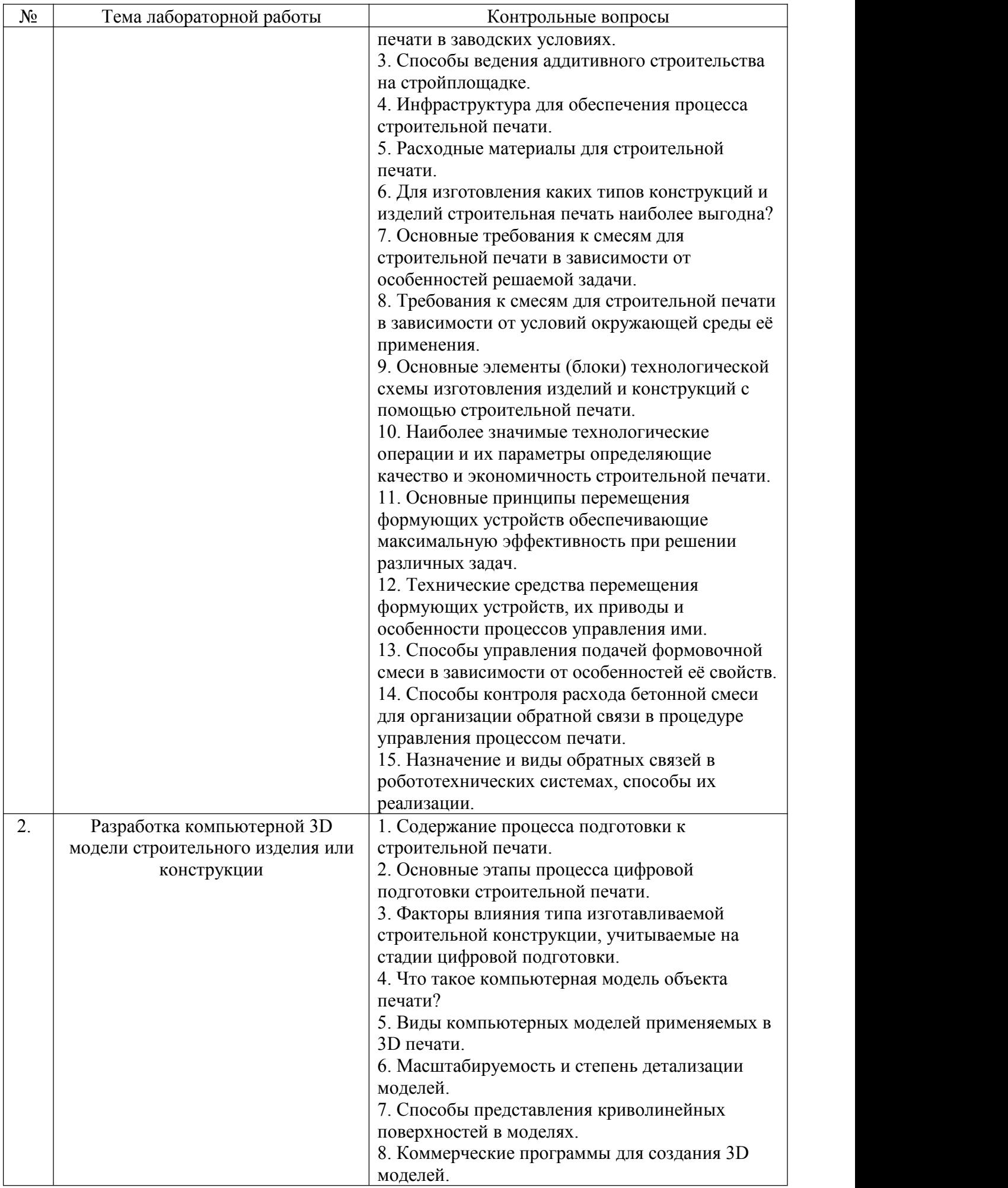

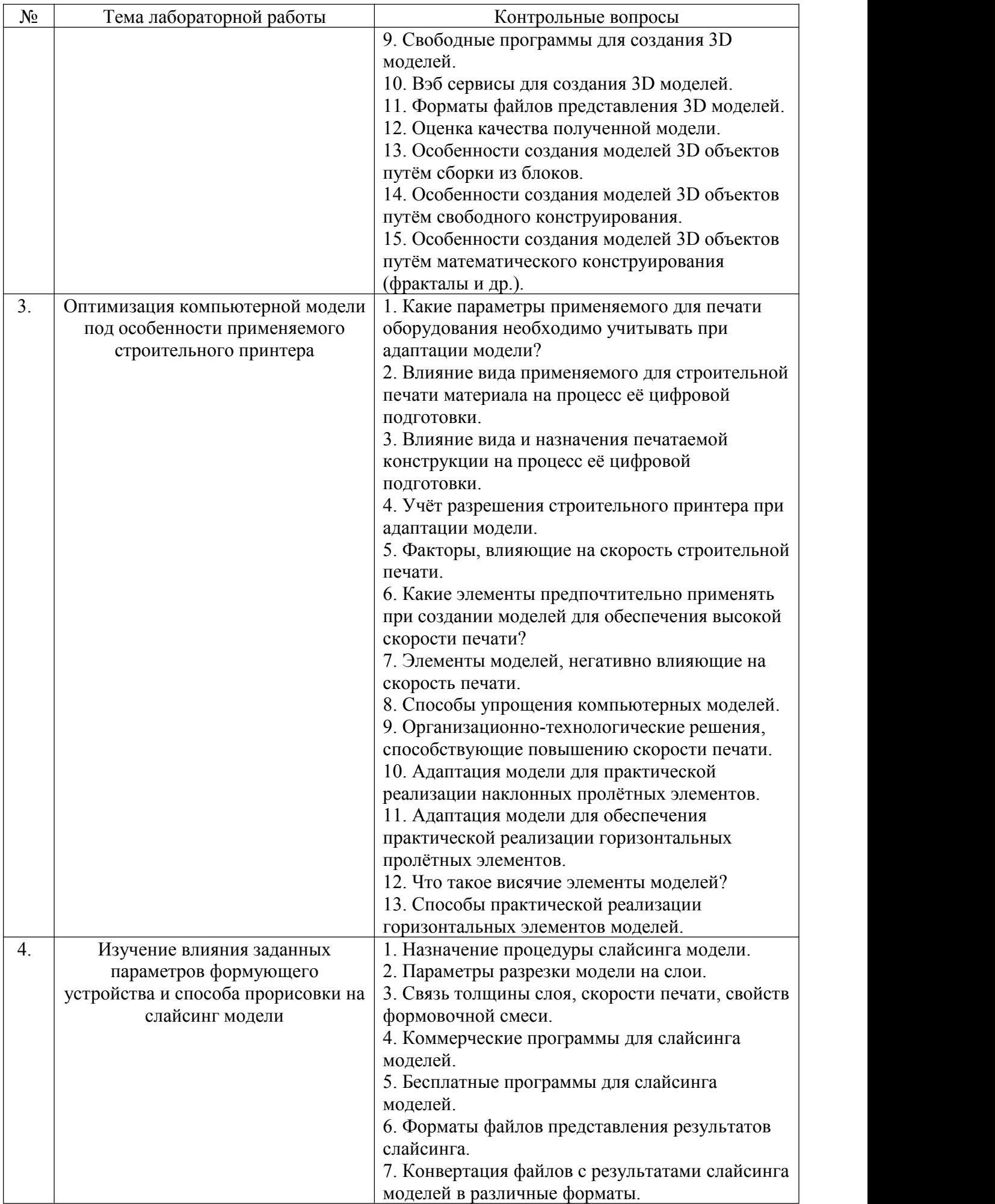

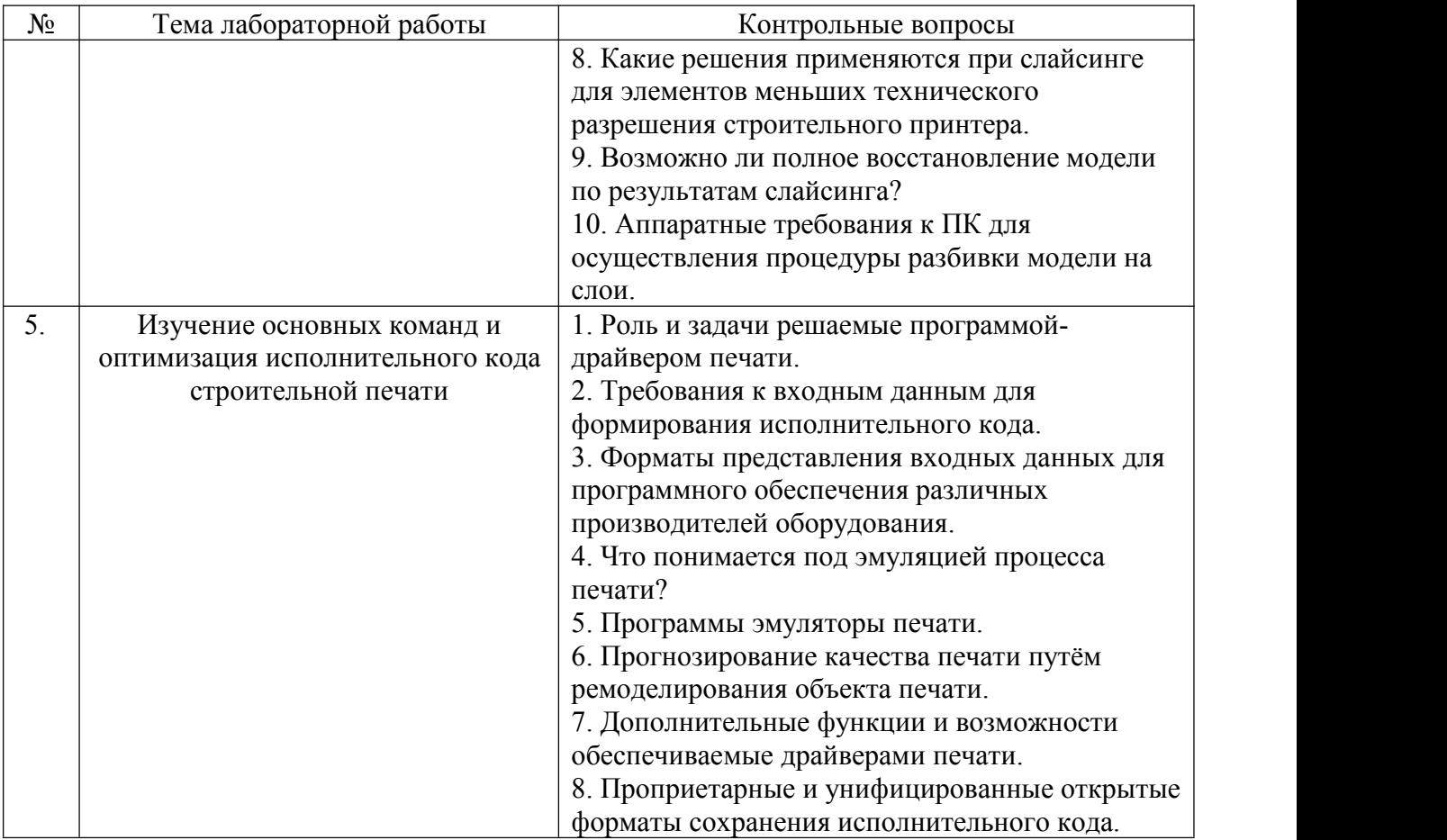

## **5.4. Описание критериев оценивания компетенций и шкалы оценивания**

При промежуточной аттестации в форме экзамена, используется следующая шкала оценивания: 2 – неудовлетворительно, 3 – удовлетворительно, 4 – хорошо,

Критериями оценивания достижений показателей являются:

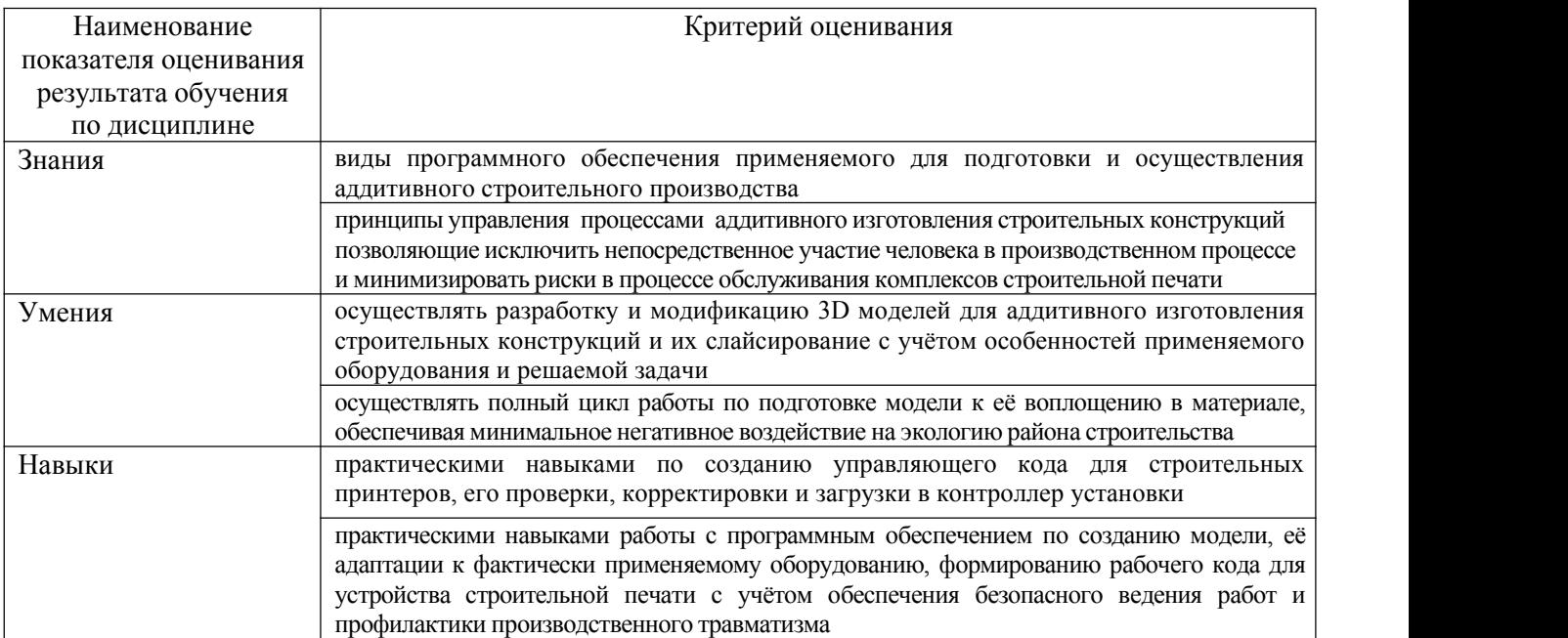

## Оценка преподавателем выставляется интегрально с учётом всех показателей и критериев оценивания.

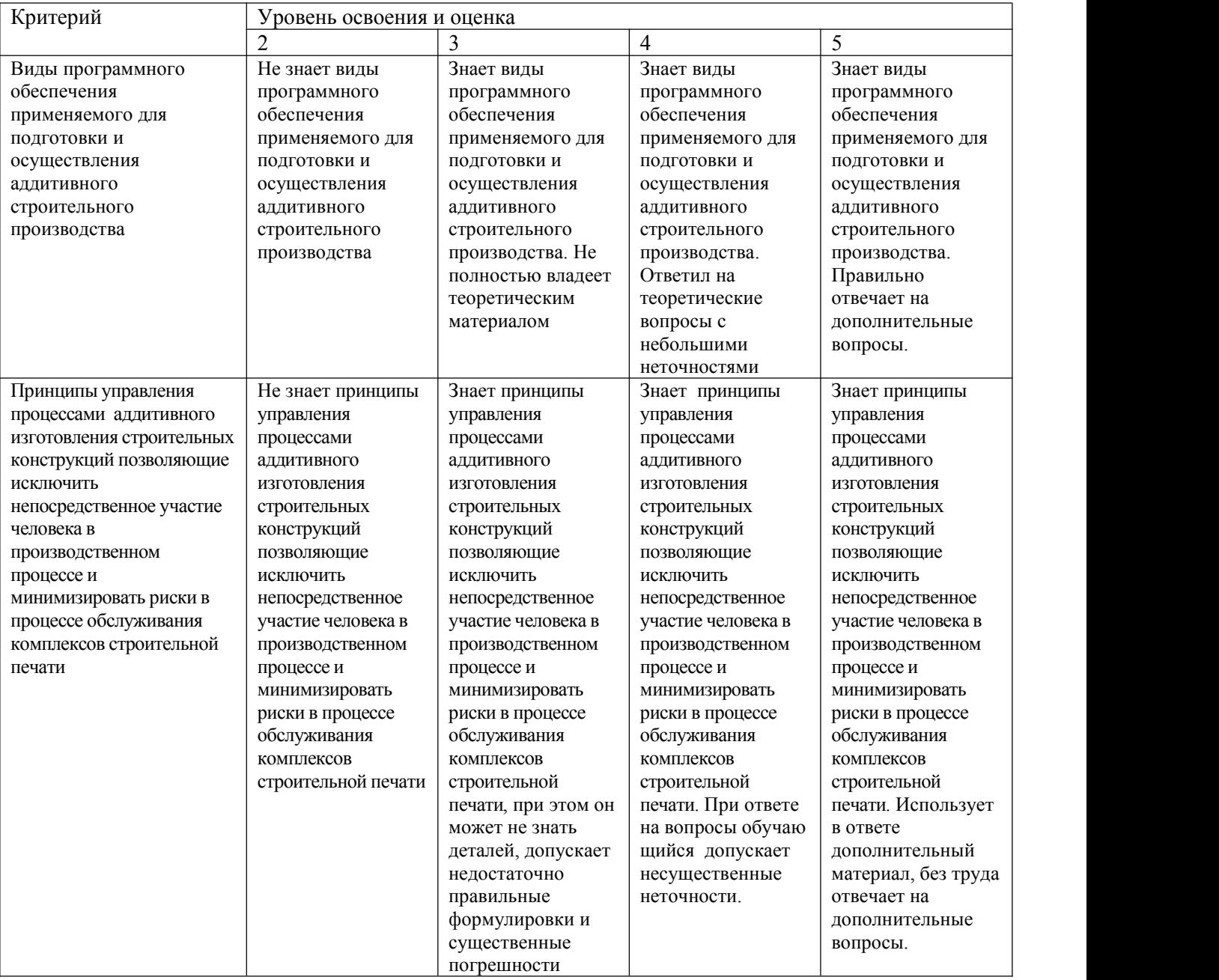

Оценка сформированности компетенций по показателю Знания.

## Оценка сформированности компетенций по показателю Умения

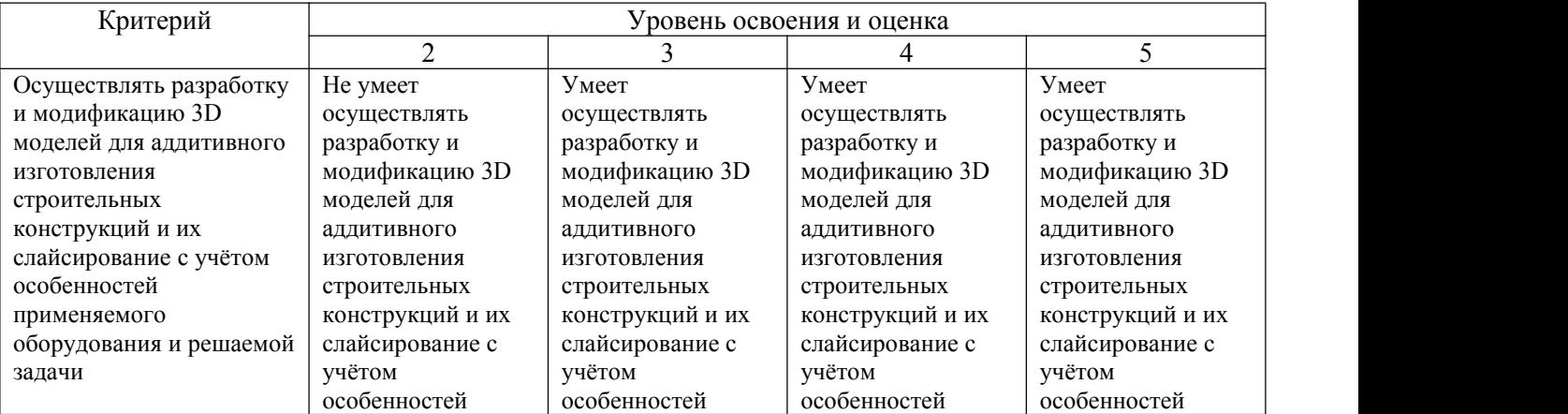

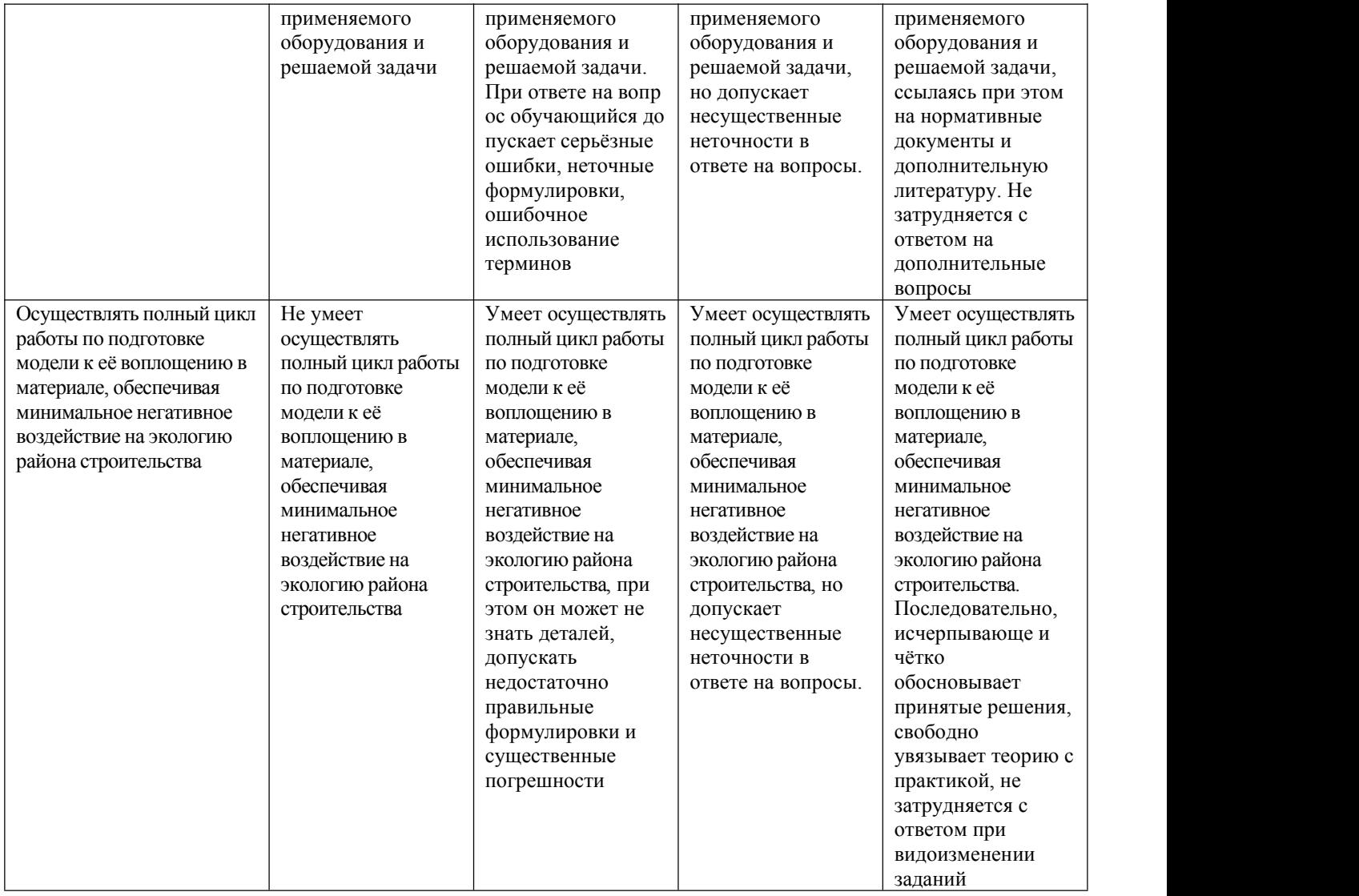

# Оценка сформированности компетенций по показателю Навыки

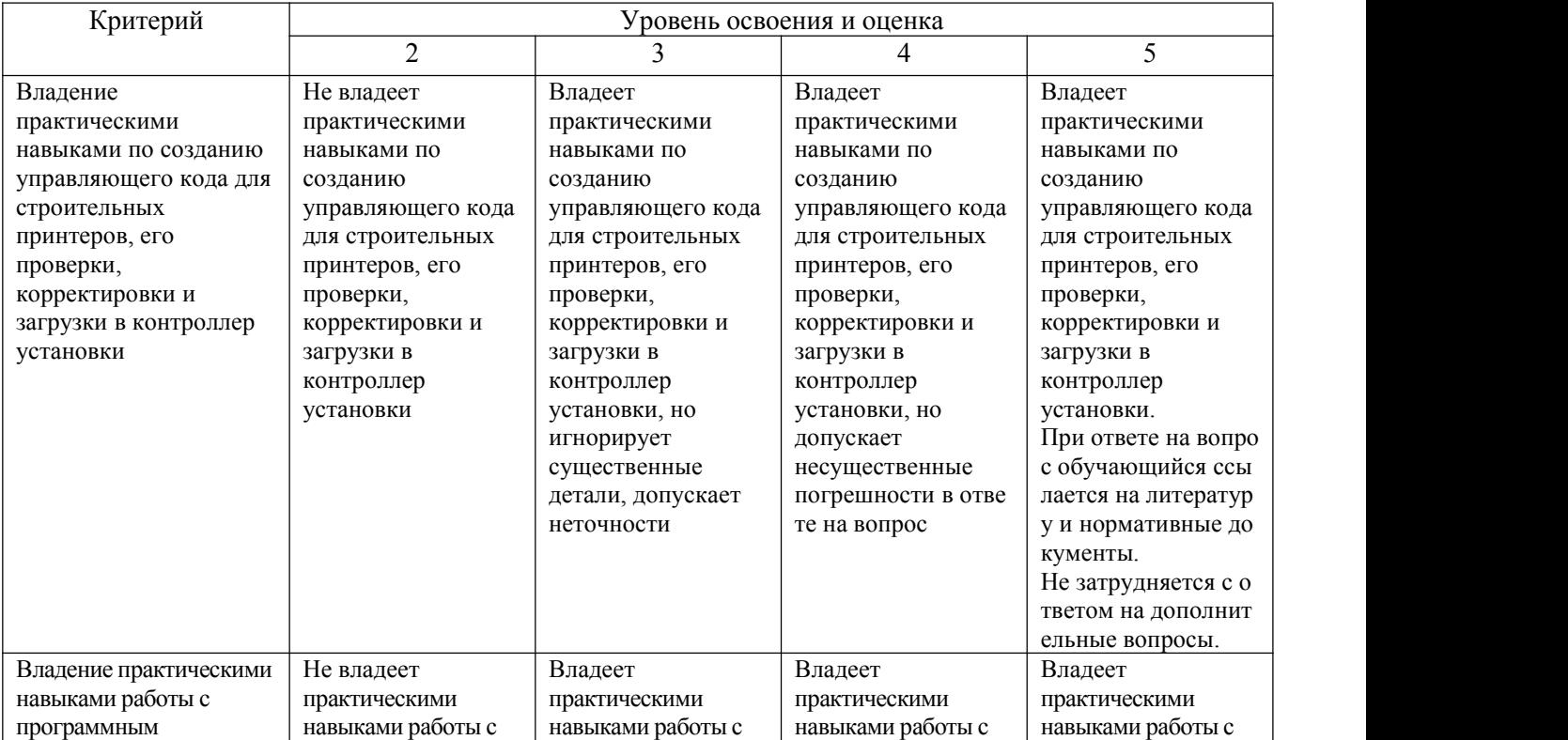

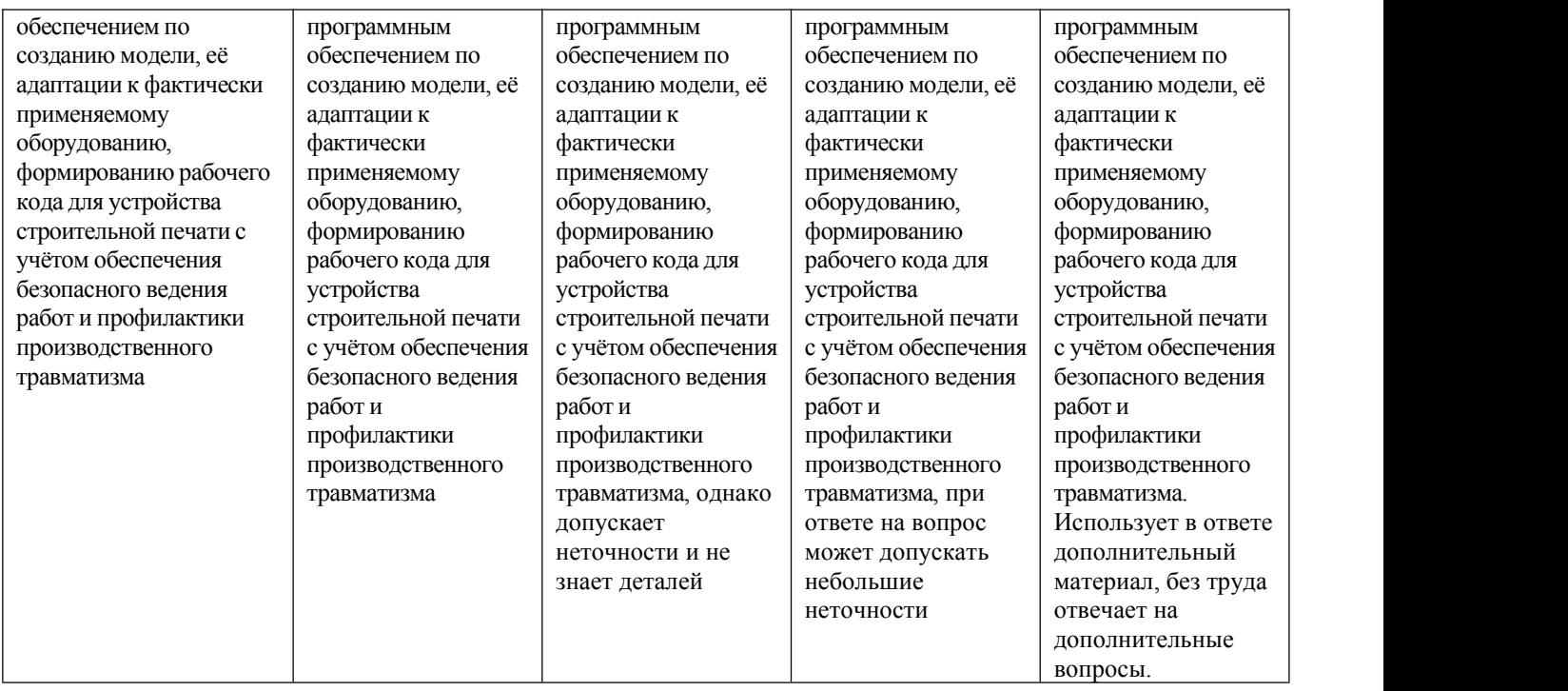

## **6. МАТЕРИАЛЬНО-ТЕХНИЧЕСКОЕ И УЧЕБНО-МЕТОДИЧЕСКОЕ ОБЕСПЕЧЕНИЕ**

## **6.1. Материально-техническое обеспечение**

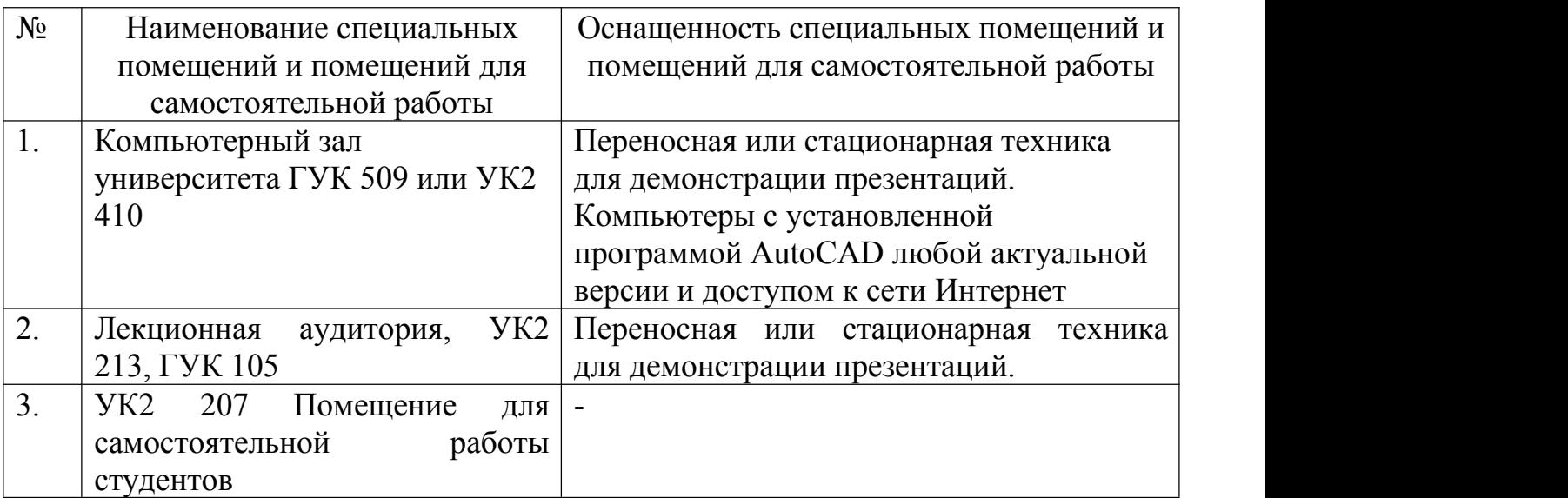

## **6.2. Лицензионное и свободно распространяемое программное обеспечение**

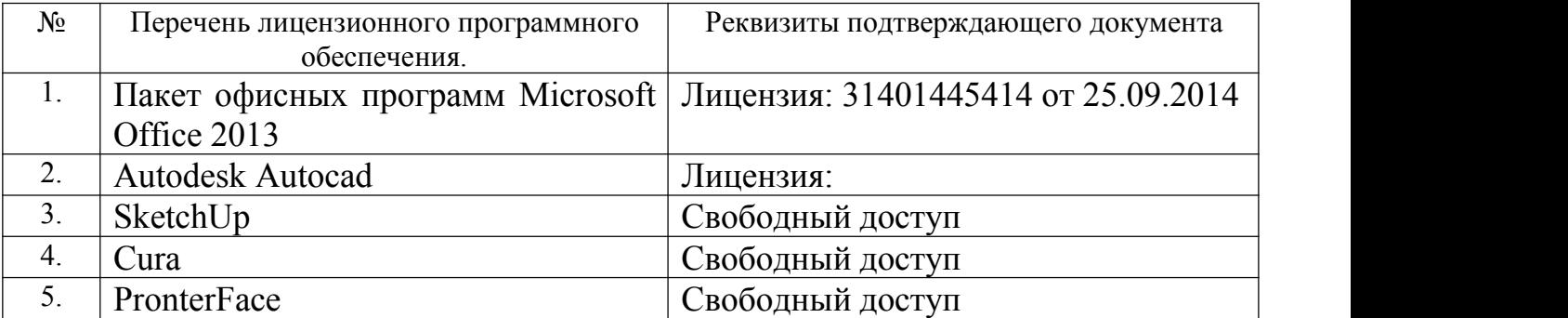

#### **6.3. Перечень учебных изданий и учебно-методических материалов**

1. Тупик Н.В. Компьютерное моделирование [Электронный ресурс]: учебное пособие / Н.В. Тупик. — Электрон. текстовые данные. — Саратов: Вузовское образование, 2013. — 230 c.

2. [Зенкин,](http://irbis.bstu.ru/cgi-bin/irbis64r_12/cgiirbis_64.exe?LNG=&Z21ID=&I21DBN=IPRBOOK1&P21DBN=IPRBOOK1&S21STN=1&S21REF=3&S21FMT=fullwebr&C21COM=S&S21CNR=20&S21P01=0&S21P02=1&S21P03=A=&S21STR=%D0%97%D0%B5%D0%BD%D0%BA%D0%B8%D0%BD,%20%D0%92.%20%D0%98.) В.И. Практический курс математического и компьютерного моделирования [Текст] : учебно-практическое пособие / Зенкин В. И. - Калининград : Российский государственный университет им. Иммануила Канта, 2006. - 152 с.

3. [Санина](http://irbis.bstu.ru/cgi-bin/irbis64r_12/cgiirbis_64.exe?LNG=&Z21ID=&I21DBN=IPRBOOK1&P21DBN=IPRBOOK1&S21STN=1&S21REF=3&S21FMT=fullwebr&C21COM=S&S21CNR=20&S21P01=0&S21P02=1&S21P03=A=&S21STR=%D0%A1%D0%B0%D0%BD%D0%B8%D0%BD%D0%B0,%20%D0%95.%20%D0%98.) Е.И. Оптимизация самообразования средствами коммуникативных и информационных технологий [Текст] : монография / Санина Е. И. - Москва : Российский университет дружбы народов, 2012. - 168 с.

4. [Данилов,](http://irbis.bstu.ru/cgi-bin/irbis64r_12/cgiirbis_64.exe?LNG=&Z21ID=&I21DBN=IPRBOOK1&P21DBN=IPRBOOK1&S21STN=1&S21REF=3&S21FMT=fullwebr&C21COM=S&S21CNR=20&S21P01=0&S21P02=1&S21P03=A=&S21STR=%D0%94%D0%B0%D0%BD%D0%B8%D0%BB%D0%BE%D0%B2,%20%D0%90.%20%D0%9C.) А. М. Математическое и компьютерное моделирование сложных систем [Электронный ресурс] : учебное пособие / Данилов А. М. - Пенза : Пензенский государственный университет архитектуры и строительства, ЭБС АСВ, 2011. - 296 с.

#### **6.4. Перечень интернет ресурсов, профессиональных баз данных, информационно-справочных систем**

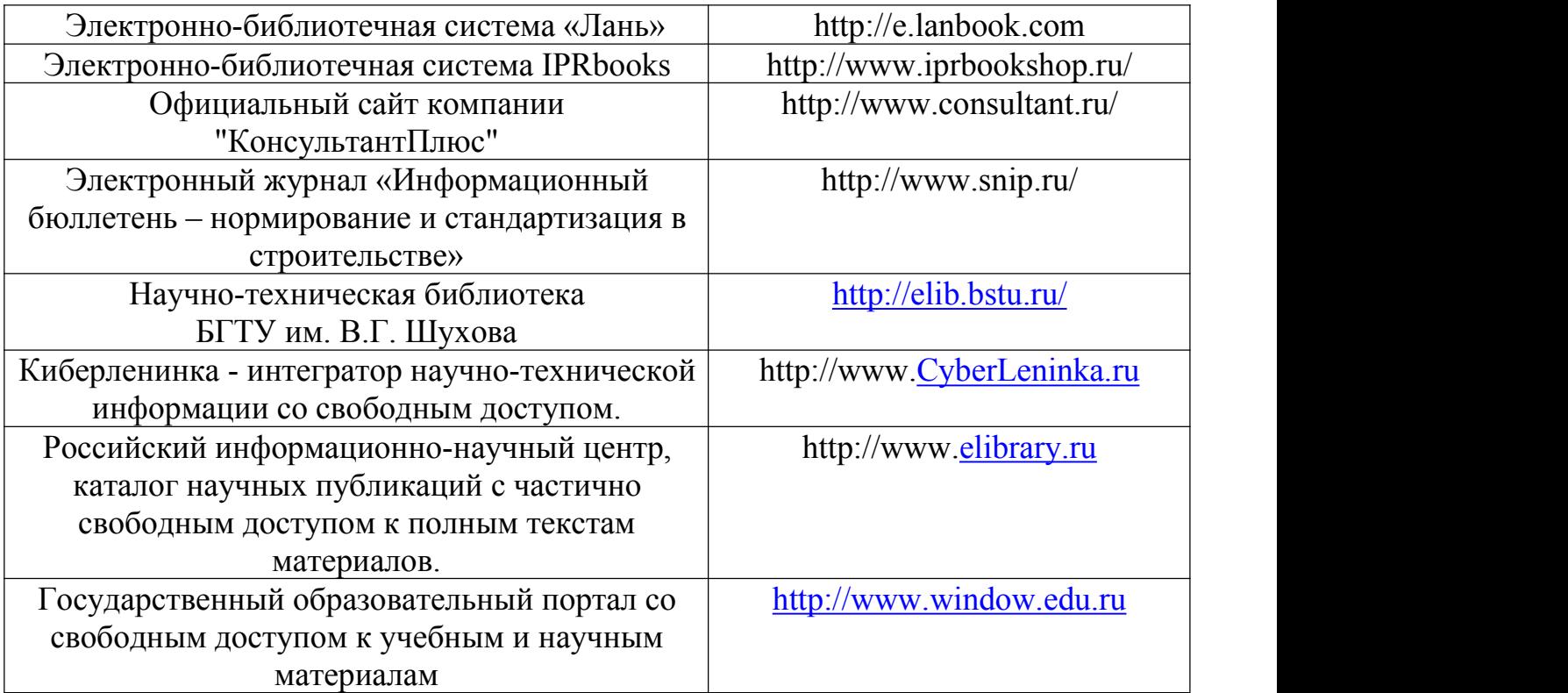

# **7. УТВЕРЖДЕНИЕ РАБОЧЕЙ ПРОГРАММЫ**

Рабочая программа утверждена на 2020/2021 учебный год без изменений / с изменениями, дополнениями

Протокол № 12 заседания кафедры от «12» мая 2020 г.

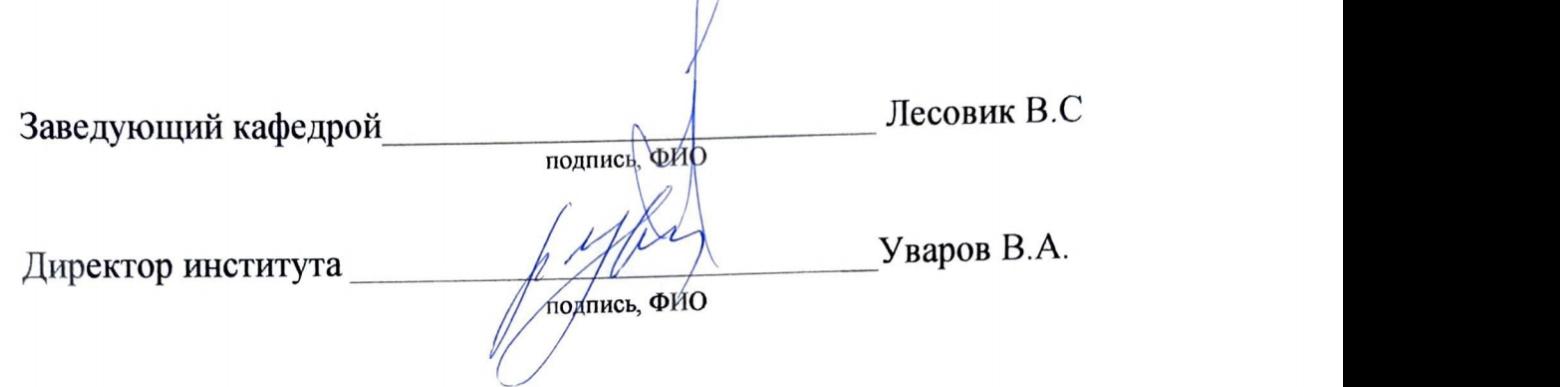